# **WELCOME TO**

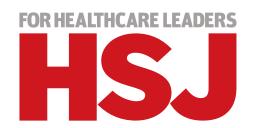

How to get the most out of HSJ's online insight and analysis

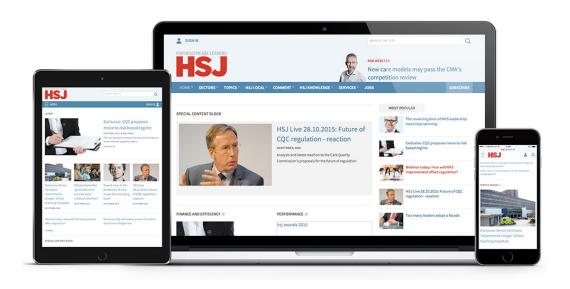

www.hsj.co.uk

### **CONTENTS**

- Welcome from the editor
- How to set up your online access
- How to tailor your news alerts
- **Navigating the site**
- Get in touch with our team

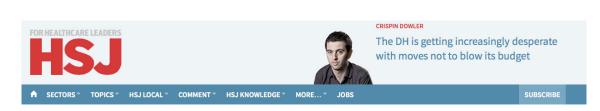

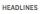

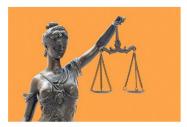

#### **Updated: First ever NHS** corporate manslaughter case dismissed

The first ever prosecution of an NHS trust for corporate manslaughter has been thrown out by a judge, after he found there was no case to answer.

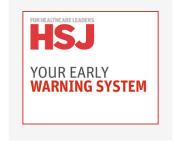

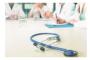

Royal colleges wade into junior contract talks

28 JANUARY, 2016

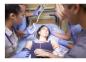

New data suggests agency price cap is working

28 JANUARY, 2016

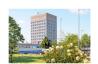

Hospital trust 'financially unsustainable! 28 JANUARY, 2016

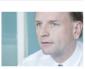

Negotiations on delayed GP contract deal are 'well advanced' 28 JANUARY, 2016

MOST POPULAR

UCLH fails to appoint new chief

Exclusive: Carter calls for cap on hospital management costs

MOST COMMENTED

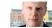

Exclusive: Government offers major concessions in bid to break junior doctors dispute

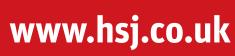

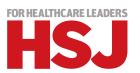

### **WELCOME**

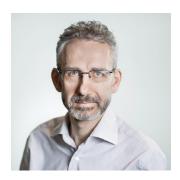

I'd like to welcome you and your colleagues to HSJ's digital news and insight service.

HSJ is unique in covering all aspects of English healthcare. We have correspondents for every region of the country and each of the sector's most important subjects.

We promise to bring you the most important news first and to deliver unequalled analysis of all the major issues of the service. You will be able to access everything on your desktop, laptop, tablet and smartphone.

To make the most of HSJ's unprecedented coverage can I encourage you to do two things once you have registered.

First, if you have a full digital subscription, download the app and, second, sign up for HSJ's email newsletters.

NHS England chief executive Simon Stevens recently told Parliament that he was "an avid reader" of HSJ, as it is "packed full of interesting stuff".

I hope and trust you will agree.

Alastair McLellan, Editor, HSJ

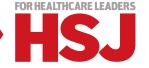

### **HOW TO SET UP YOUR ONLINE ACCESS**

Just follow three simple steps to get full access to HSJ:

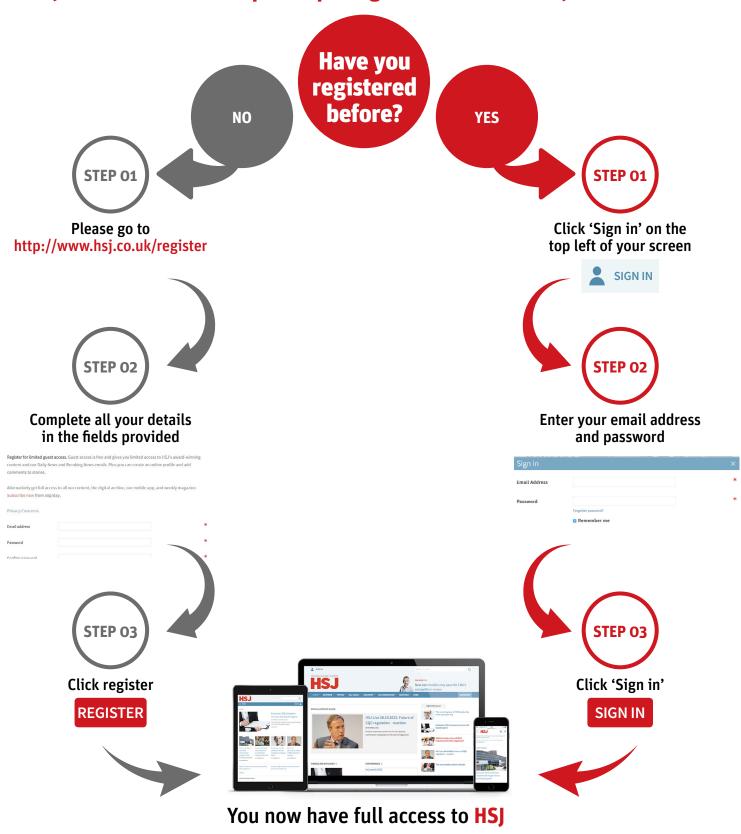

### **HOW TO TAILOR YOUR NEWS ALERTS**

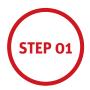

Visit hsj.co.uk and click on the 'Newsletters' button on the 'My Account' drop-down menu

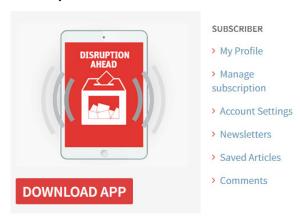

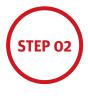

#### Select the newsletters you want to receive

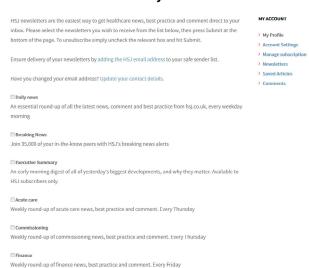

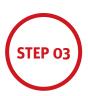

Click 'Submit' at the bottom of the page and you'll begin to receive your newsletters

SUBMIT

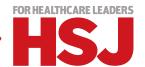

### **NAVIGATING THE SITE**

lack

**SECTORS** 

**TOPICS** ▼

**HSJ LOCAL** ▼

**COMMENT** 

**HSJ KNOWLEDGE** 

#### **HOME**

hsj.co.uk's home page contains the latest, most popular & commented insight across the sector

#### **SECTORS**

Keep informed for your role with the latest insight in your sector including; Commissioning, Primary & Acute Care

#### **TOPICS**

Our intelligence across a range of topics will keep you abreast of the changes that affect you

#### **HSJ LOCAL**

Covers local level insight on organisations in performance, finance, workforce and commercial activity

#### **COMMENT**

This features commentary from experts and health service figures of all levels

#### **HSJ KNOWLEDGE**

This is your opportunity to read and share examples of best practice that can be replicated at other organisations

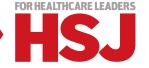

## **ANY QUESTIONS FOR OUR TEAM?**

If you are experiencing any access issues, get in touch with our corporate support team:

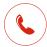

+44 (0)20 3033 2649

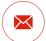

corporatesupport@emap.cpm

Adding users to your Multi-user Licence is simple, just contact your Customer Relationship Manager

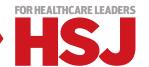